## Math 4 Item Analysis - Analyzing Key Ideas

Compare your school's Key Idea performance to that of all schools in your BOCES for all school years

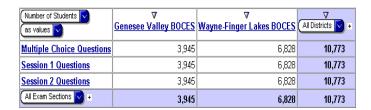

1. From the default view, Drill down on your BOCES (in these examples, we'll use Pavilion Central School in the Genesee Valley BOCES.

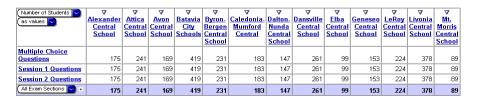

2. Hide all schools except for your school

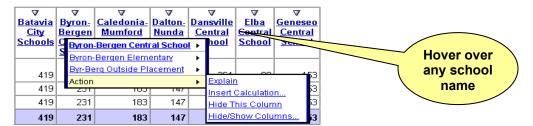

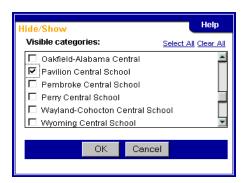

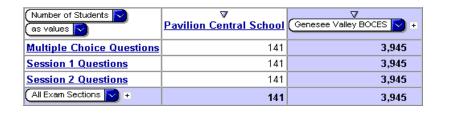

3. Drill down on Multiple Choice Questions

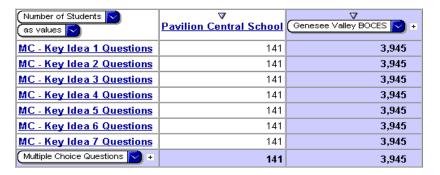

4. Select % of Correct MC Answers as the measure

Comparison of Key Idea Performance to All Genesee Valley BOCES schools

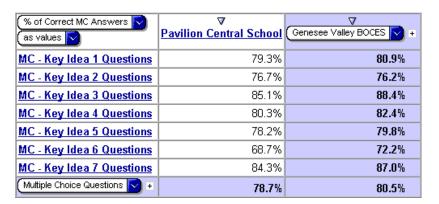

Compare your school's Key Idea Subskill performance to that of all schools in your BOCES for all school years

From the results obtained in the previous exercise:

1. Nest the Subskills of each Key Idea

Comparison of Subskill Performance of each Key Idea to All Genesee Valley BOCES schools

| BOOLO 30110013              |                           |                         |                          |  |  |  |
|-----------------------------|---------------------------|-------------------------|--------------------------|--|--|--|
| % of Correct MC Answers     |                           |                         | Genesee Valley BOCES 🕟 + |  |  |  |
| (as values 🚫                |                           | Pavilion Central School | Genesee valley BOCES   + |  |  |  |
| MC - Key Idea 1 Questions   | MC - KI 1 - Sub A         | 77.5%                   | 75.3%                    |  |  |  |
|                             | MC - KI 1 - Sub B         | 66.7%                   | 75.9%                    |  |  |  |
|                             | MC - KI 1 - Sub D         | 84.5%                   | 85.9%                    |  |  |  |
|                             | MC - Key Idea 1 Questions | 79.3%                   | 80.9%                    |  |  |  |
| MC - Key Idea 2 Questions   | MC - KI 2 - Sub A         | 73.0%                   | 76.0%                    |  |  |  |
|                             | MC - KI 2 - Sub B         | 75.3%                   | 76.2%                    |  |  |  |
|                             | MC - KI 2 - Sub C         | 74.3%                   | 73.3%                    |  |  |  |
|                             | MC - KI 2 - Sub D         | 83.1%                   | 80.3%                    |  |  |  |
|                             | MC - KI 2 - Sub E         | 87.7%                   | 85.9%                    |  |  |  |
|                             | MC - Key Idea 2 Questions | 76.7%                   | 76.2%                    |  |  |  |
| MC - Key Idea 3 Questions   | MC - KI 3 - Sub A         | 85.0%                   | 89.7%                    |  |  |  |
|                             | MC - KI 3 - Sub B         | 85.2%                   | 87.0%                    |  |  |  |
|                             | MC - Key Idea 3 Questions | 85.1%                   | 88.4%                    |  |  |  |
| MC - Key Idea 4 Questions   | MC - KI 4 - Sub C         | 93.2%                   | 93.1%                    |  |  |  |
|                             | MC - KI 4 - Sub E         | 75.8%                   | 78.7%                    |  |  |  |
|                             | MC - Key Idea 4 Questions | 80.3%                   | 82.4%                    |  |  |  |
| MC - Key Idea 5 Questions   | MC - KI 5 - Sub B         | 54.2%                   | 57.7%                    |  |  |  |
|                             | MC - KI 5 - Sub C         | 83.6%                   | 85.4%                    |  |  |  |
|                             | MC - KI 5 - Sub D         | 69.6%                   | 77.6%                    |  |  |  |
|                             | MC - KI 5 - Sub F         | 90.8%                   | 90.0%                    |  |  |  |
|                             | MC - Key Idea 5 Questions | 78.2%                   | 79.8%                    |  |  |  |
| MC - Key Idea 6 Questions   | MC - KI 6 - Sub C         | 48.3%                   | 54.9%                    |  |  |  |
|                             | MC - KI 6 - Sub D         | 80.7%                   | 82.4%                    |  |  |  |
|                             | MC - Key Idea 6 Questions | 68.7%                   | 72.2%                    |  |  |  |
| MC - Key Idea 7 Questions   | MC - KI 7 - Sub A         | 87.7%                   | 92.5%                    |  |  |  |
|                             | MC - KI 7 - Sub B         | 93.2%                   | 92.3%                    |  |  |  |
|                             | MC - KI 7 - Sub C         | 64.4%                   | 69.6%                    |  |  |  |
|                             | MC - KI 7 - Sub G         | 85.6%                   | 87.5%                    |  |  |  |
|                             | MC - Key Idea 7 Questions | 84.3%                   | 87.0%                    |  |  |  |
| - Multiple Choice Questions | 🔻 +                       | 78.7%                   | 80.5%                    |  |  |  |

Compare your school's Key Idea Subskill performance to that of all schools in your BOCES for all school years for Students at Levels 3 and 4 only

From the Results obtained in the previous exercise:

Nest in All Performance Levels as rows

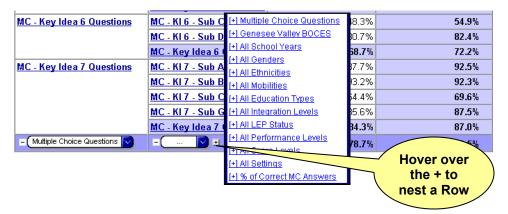

2. Insert a calculation that combines the performance of students at Levels 3 and 4

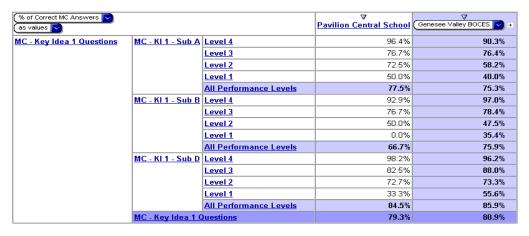

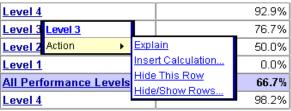

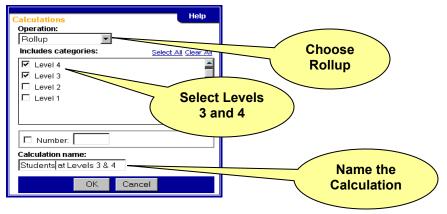

3. Show only the newly created calculation in the All Performance Levels nesting

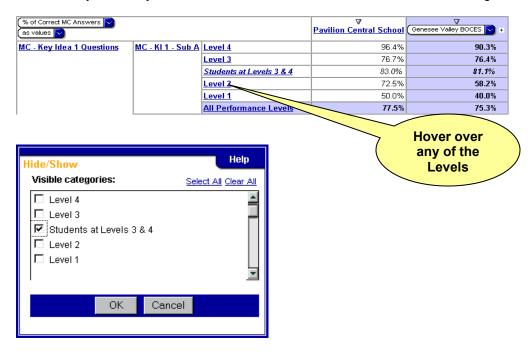

Comparison of Subskill Performance of each Key Idea to All Genesee Valley BOCES schools for Students performing at Levels 3 and 4

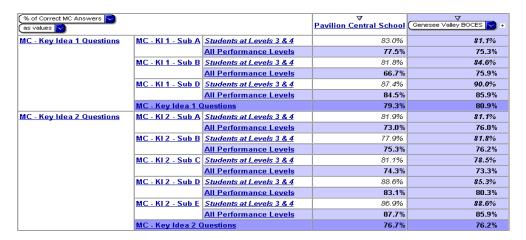

From the Results obtained in the previous exercise:

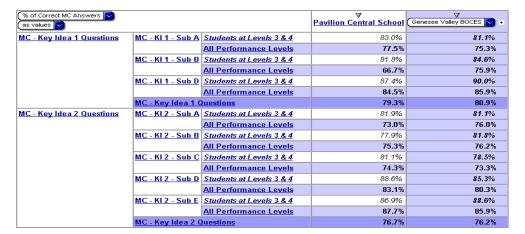

 Change the inside row nesting from All Performance Levels to the individual questions

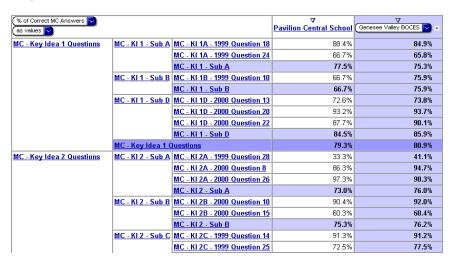

2. Remove the first set of nested rows (the key idea subskill level) by clicking the minus sign to the left of its row pulldown

## Comparison of Multiple Choice Questions to All Genesee Valley BOCES schools

| % of Correct MC Answers 💙<br>as values 💟 |                               | ∇<br>Pavilion Central School | Genesee Valley BOCES + |
|------------------------------------------|-------------------------------|------------------------------|------------------------|
| MC - Key Idea 1 Questions                | MC - KI 1A - 1999 Question 18 | 88.4%                        | 84.9%                  |
|                                          | MC - KI 1A - 1999 Question 24 | 66.7%                        | 65.8%                  |
|                                          | MC - KI 1B - 1999 Question 10 | 66.7%                        | 75.9%                  |
|                                          | MC - KI 1D - 2000 Question 13 | 72.6%                        | 73.8%                  |
|                                          | MC - KI 1D - 2000 Question 20 | 93.2%                        | 93.7%                  |
|                                          | MC - KI 1D - 2000 Question 22 | 87.7%                        | 90.1%                  |
|                                          | MC - Key Idea 1 Questions     | 79.3%                        | 80.9%                  |
| MC - Key Idea 2 Questions                | MC - KI 2A - 1999 Question 28 | 33.3%                        | 41.1%                  |
|                                          | MC - KI 2A - 2000 Question 8  | 86.3%                        | 94.7%                  |
|                                          | MC - KI 2A - 2000 Question 26 | 97.3%                        | 90.3%                  |
|                                          | MC - KI 2B - 2000 Question 10 | 90.4%                        | 92.0%                  |
|                                          | MC - KI 2B - 2000 Question 15 | 60.3%                        | 60.4%                  |
|                                          | MC - KI 2C - 1999 Question 14 | 91.3%                        | 91.2%                  |
|                                          | MC - KI 2C - 1999 Question 25 | 72.5%                        | 77.5%                  |
|                                          | MC - KI 2C - 1999 Question 26 | 87.0%                        | 91.5%                  |
|                                          | MC - KI 2C - 1999 Question 30 | 46.4%                        | 43.7%                  |
|                                          | MC - KI 2C - 2000 Question 14 | 91.8%                        | 91.6%                  |
|                                          | MC - KI 2C - 2000 Question 29 | 87.7%                        | 83.6%                  |
|                                          | MC - KI 2C - 2000 Question 30 | 43.8%                        | 34.4%                  |
|                                          | MC - KI 2D - 1999 Question 12 | 97.1%                        | 92.3%                  |
|                                          | MC - KI 2D - 1999 Question 15 | 88.4%                        | 83.5%                  |
|                                          | MC - KI 2D - 1999 Question 20 | 63.8%                        | 64.9%                  |
|                                          | MC - KI 2E - 2000 Question 28 | 87.7%                        | 85.9%                  |
|                                          | MC - Key Idea 2 Questions     | 76.7%                        | 76.2%                  |

Compare performance on individual questions to that of all schools in your BOCES for all school years

From the Results obtained in the previous exercise:

Change the first set of Rows to All Exam Sections

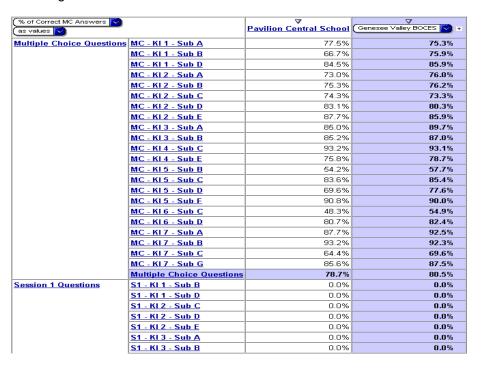

2. Show only Session 1 and Session 2 questions

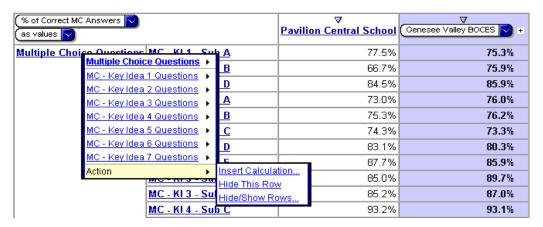

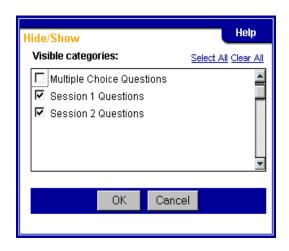

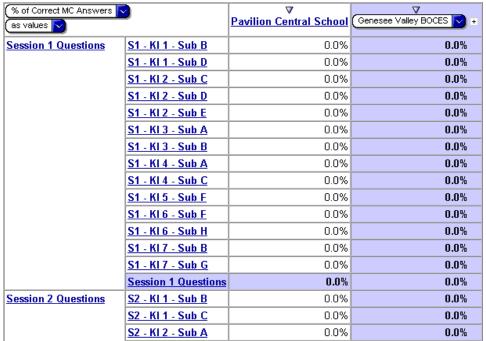

3. Change the measure to Percentage of Session 1 and 2 Points.

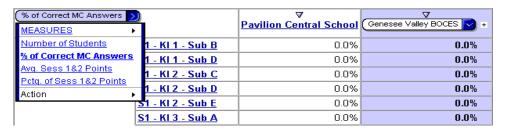

## Comparison of Subskills for Session 1 and Session 2 Questions to All Genesee Valley BOCES schools

| Pctg. of Sess 1&2 Points as values | )                        | ∇<br>Pavilion Central School | Genesee Valley BOCES 🔽 🛨 |
|------------------------------------|--------------------------|------------------------------|--------------------------|
| Session 1 Questions                | <u>S1 - Kl 1 - Sub B</u> | 84.93%                       | 75.86%                   |
|                                    | S1 - KI 1 - Sub D        | 63.04%                       | 68.47%                   |
|                                    | S1 - KI 2 - Sub C        | 93.48%                       | 91.54%                   |
|                                    | S1 - KI 2 - Sub D        | 55.48%                       | 37.59%                   |
|                                    | S1 - KI 2 - Sub E        | 86.23%                       | 90.44%                   |
|                                    | S1 - KI 3 - Sub A        | 64.08%                       | 70.38%                   |
|                                    | <u>S1 - KI 3 - Sub B</u> | 52.17%                       | 59.43%                   |
|                                    | S1 - KI 4 - Sub A        | 80.43%                       | 86.44%                   |
|                                    | S1 - KI 4 - Sub C        | 95.21%                       | 90.09%                   |
|                                    | S1 - KI 5 - Sub F        | 82.34%                       | 80.72%                   |
|                                    | S1 - KI 6 - Sub F        | 80.43%                       | 81.87%                   |
|                                    | S1 - KI 6 - Sub H        | 84.93%                       | 72.37%                   |
|                                    | S1 - KI 7 - Sub B        | 85.27%                       | 84.53%                   |
|                                    | S1 - KI 7 - Sub G        | 86.76%                       | 79.26%                   |
|                                    | Session 1 Questions      | 78.91%                       | 77.33%                   |
| Session 2 Questions                | S2 - KI 1 - Sub B        | 66.67%                       | 70.90%                   |
|                                    | S2 - KI 1 - Sub C        | 90.87%                       | 83.28%                   |
|                                    | <u>S2 - KI 2 - Sub A</u> | 36.05%                       | 43.72%                   |
|                                    | S2 - KI 3 - Sub A        | 67.96%                       | 66.99%                   |

Compare performance on individual questions to that of all schools in your BOCES for all school years

From the results obtained in the previous exercise:

1. Nest in the All Performance Levels dimension. If this level doesn't already contain a calculation of the Levels 3 and 4 students, follow the previous exercise to create this calculation.

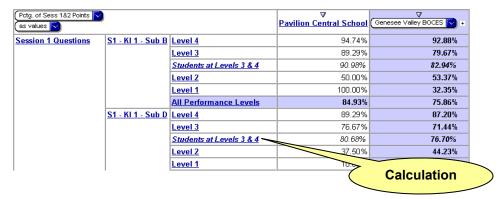

2. Show only the calculation of the Level 3 and 4 students

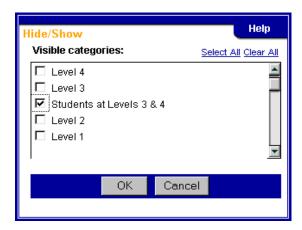

## Comparison of Session 1 and Session 2 Questions by Subskill to All Genesee Valley BOCES schools

| Pcta, of Sess 1&2 Points | \                 |                          |                          | V      |
|--------------------------|-------------------|--------------------------|--------------------------|--------|
|                          |                   | Pavilion Central School  | Genesee Valley BOCES N + |        |
| as values 🕥              |                   |                          |                          |        |
| Session 1 Questions      | S1 - KI 1 - Sub B | Students at Levels 3 & 4 | 90.98%                   | 82.94% |
|                          |                   | All Performance Levels   | 84.93%                   | 75.86% |
|                          | S1 - KI 1 - Sub D | Students at Levels 3 & 4 | 80.68%                   | 76.70% |
|                          |                   | All Performance Levels   | 63.04%                   | 68.47% |
|                          | S1 - KI 2 - Sub C | Students at Levels 3 & 4 | 96.59%                   | 94.98% |
|                          |                   | All Performance Levels   | 93.48%                   | 91.54% |
|                          | S1 - KI 2 - Sub D | Students at Levels 3 & 4 | 61.48%                   | 43.82% |
|                          |                   | All Performance Levels   | 55.48%                   | 37.59% |
|                          | S1 - KI 2 - Sub E | Students at Levels 3 & 4 | 92.05%                   | 93.40% |
|                          |                   | All Performance Levels   | 86.23%                   | 90.44% |
|                          | S1 - KI 3 - Sub A | Students at Levels 3 & 4 | 77.14%                   | 76.88% |
|                          |                   | All Performance Levels   | 64.08%                   | 70.38% |
|                          | S1 - KI 3 - Sub B | Students at Levels 3 & 4 | 63.64%                   | 67.07% |
|                          |                   | All Performance Levels   | 52.17%                   | 59.43% |
|                          | S1 - KI 4 - Sub A | Students at Levels 3 & 4 | 80.68%                   | 89.39% |
|                          |                   | All Performance Levels   | 80.43%                   | 86.44% |
|                          | S1 - KI 4 - Sub C | Students at Levels 3 & 4 | 95.90%                   | 93.63% |
|                          |                   | All Performance Levels   | 95.21%                   | 90.09% |
|                          | S1 - KI 5 - Sub F | Students at Levels 3 & 4 | 88.10%                   | 85.98% |
|                          |                   | All Performance Levels   | 82.34%                   | 80.72% |